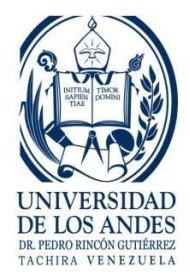

## **UNIVERSIDAD DE LOS ANDES NUCLEO UNIVERSITARIO RAFAEL RANGEL (NURR) TRUJILLO EDO. TRUJILLO**

## *TRABAJO DE COMPUTACION II. Grupo # 4*

Diseñar e Implementar una Base de Datos que permita llevar el control de los movimientos bancarios que posee diferentes empresas.

Implemente los Formularios necesarios para ingresar los datos a cada una de las entidades que identifique en el diseño.

Se desea ver la información organizada según los siguientes informes:

1.- Datos de las diferentes empresas.

2.- Datos de las diferentes Cuentas Bancarias de todas las empresas.

3.- Mostrar todo los movimientos de los bancos que tengan fecha de fundación mayor a 01/01/2012